# Politechnika Krakowska im. Tadeusza Kościuszki

# KARTA PRZEDMIOTU

obowiązuje studentów rozpoczynających studia w roku akademickim 2020/2021

Wydział Inżynierii Środowiska i Energetyki

Kierunek studiów: Inżynieria i gospodarka wodna Profil: Ogólnoakademicki Profil: Ogólnoakademicki

Forma sudiów: stacjonarne Kod kierunku: 10 km kod kierunku: 10 km kod kierunku: 10 km kod kierunku: 10 km kod kierunku: 10 km kod kierunku: 10 km kod kierunku: 10 km kod kierunku: 10 km kod kierunku: 10 km kod kierunku: 10

Stopień studiów: I

Specjalności: bez specjalności

# 1 Informacje o przedmiocie

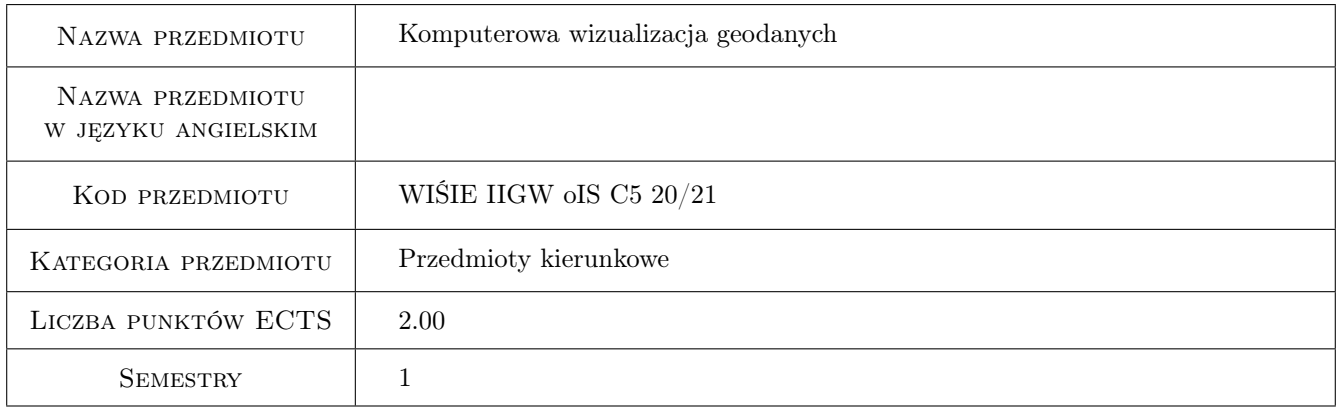

# 2 Rodzaj zajęć, liczba godzin w planie studiów

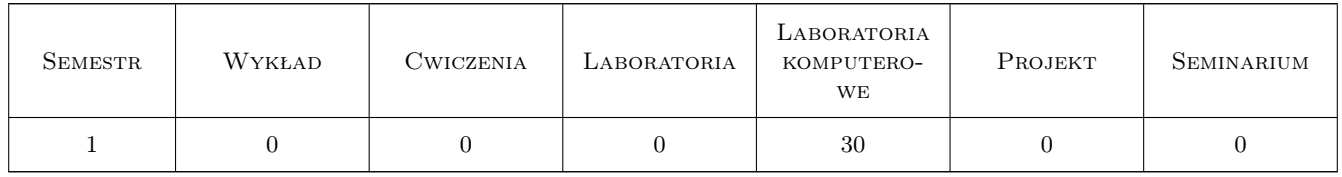

## 3 Cele przedmiotu

Cel 1 Zapoznanie studentów z obsługą najpopularniejszych systemów komputerowych służących do wizualizacji geodanych, tj. danych z zakresu geologii, hydrogeologii, geofizyki, petrofizyki i geotechniki. Zajęcia komputerowe prowadzone z użyciem pakietu oprogramowania amerykańskiej firmy Golden Software (programy: Grapher, Surfer, Voxler, Strater). Uzupełniająco student zapoznaje się z możliwościami wizualizacyjnymi pro-

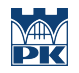

gramu RockWorks, amerykańskiej firmy RockWare oraz modułem 3D Visualisation w programie ReflexW niemieckiej firmy SandmeierGeo.

# 4 Wymagania wstępne w zakresie wiedzy, umiejętności i innych **KOMPETENCJI**

1 Wiedza z zakresu informatyki i geografii z elementami geologii na poziomie szkoły średniej.

# 5 Efekty kształcenia

- EK1 Wiedza Poszerzenie podstawowej wiedzy z geografii o informacje z zakresu geologii. Zdobycie elementarnej wiedzy nt. hydrogeologii, geofizyki, petrofizyki i geotechniki.
- EK2 Umiejętności Umiejętność przygotowania, przy pomocy programów komputerowych: kart otworowych, przekrojów geologiczno-inżynierskich, map geologicznych i hydrogeologicznych, wizualizacji 3D struktur geologicznych, wizualizacji cyfrowych danych pomiarowych (geofizycznych).
- EK3 Umiejętności Umiejętność wizualizacji wyników polowych badań geotechnicznych i laboratoryjnych pomiarów parametrów geotechnicznych i petrofizycznych.
- EK4 Kompetencje społeczne Umiejętność pracy zespołowej nad projektami integrującymi wiedzę z zakresu geologii, hydrogeologii, geofizyki i geotechniki.

# 6 Treści programowe

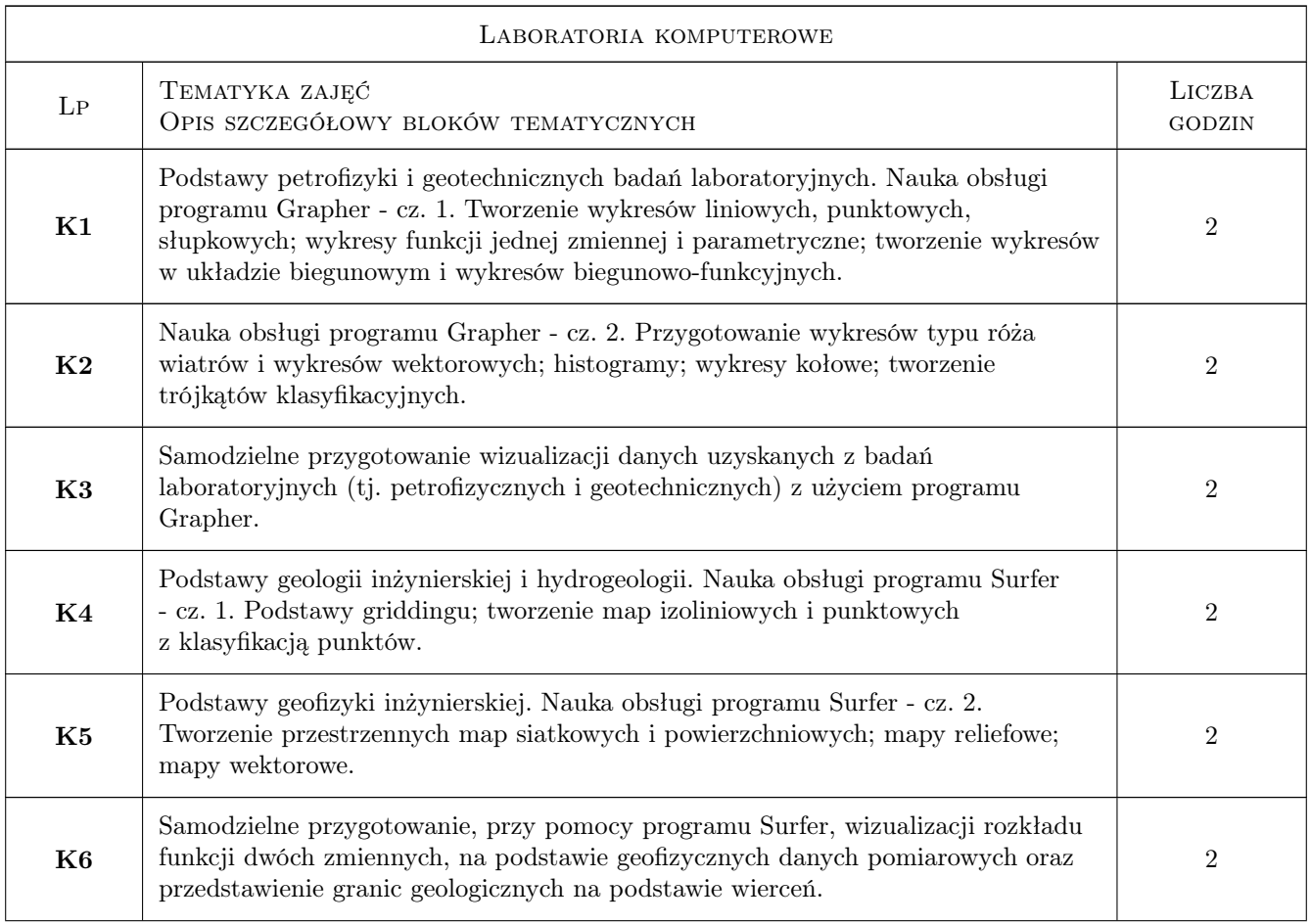

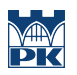

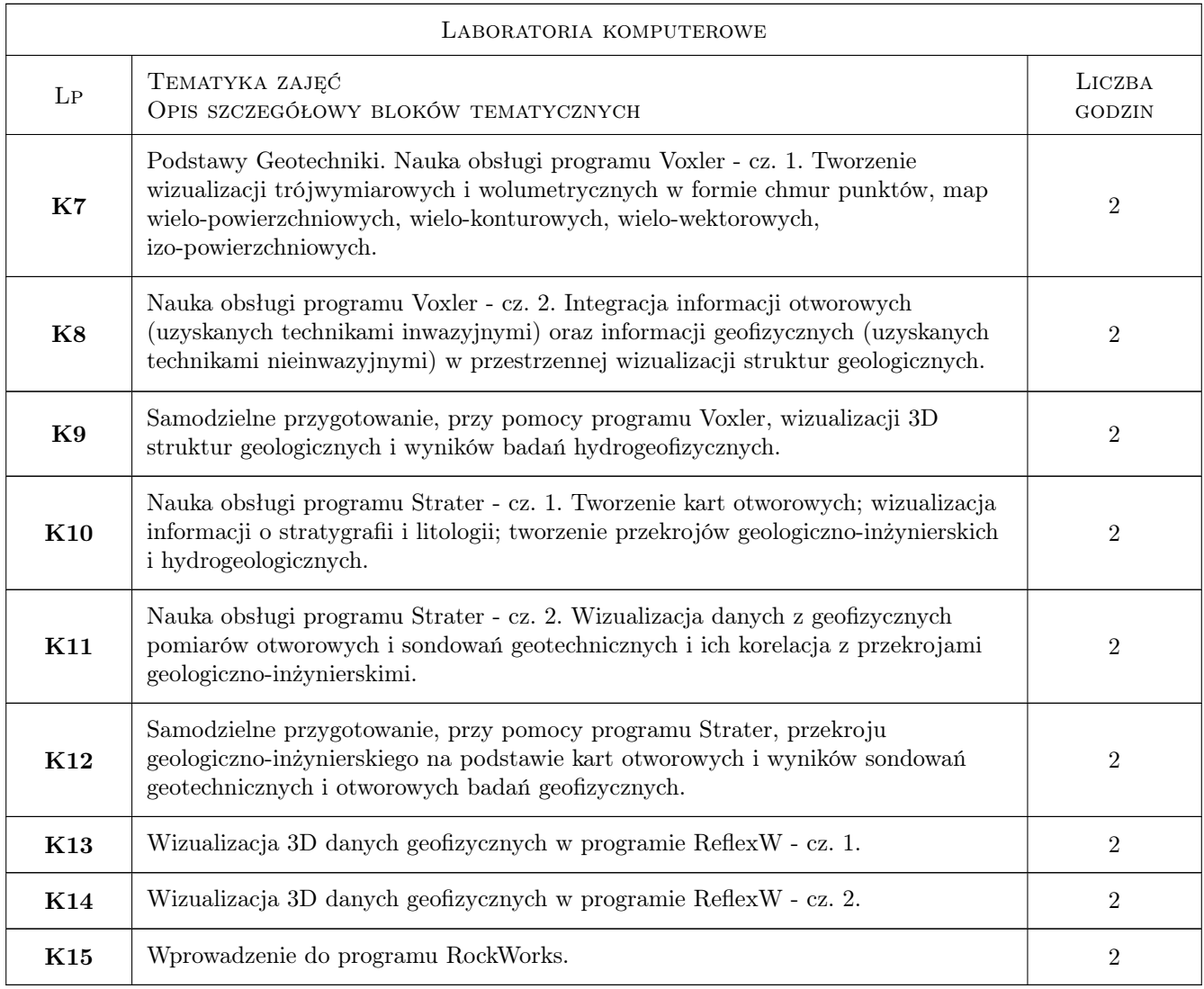

# 7 Narzędzia dydaktyczne

- N1 Ćwiczenia laboratoryjne komputerowe
- N2 Prezentacje multimedialne
- N3 Konsultacje

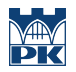

# 8 Obciążenie pracą studenta

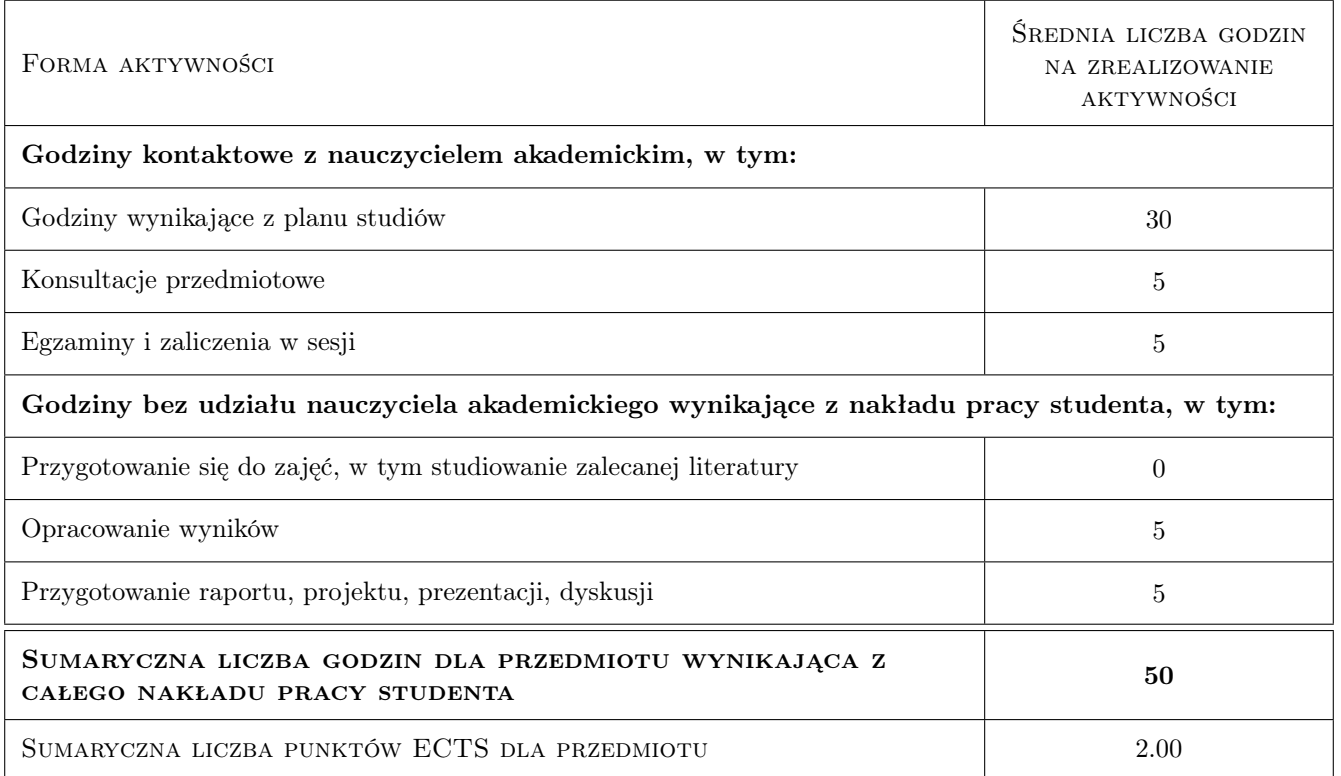

## 9 Sposoby oceny

#### Ocena formująca

F1 Oceny z projektów

#### Ocena podsumowująca

P1 Średnia z ocen formujacych

#### Warunki zaliczenia przedmiotu

W1 Obecność na zajęciach

W2 Uzyskanie pozytywnych ocen z wszystkich projektów

# Kryteria oceny

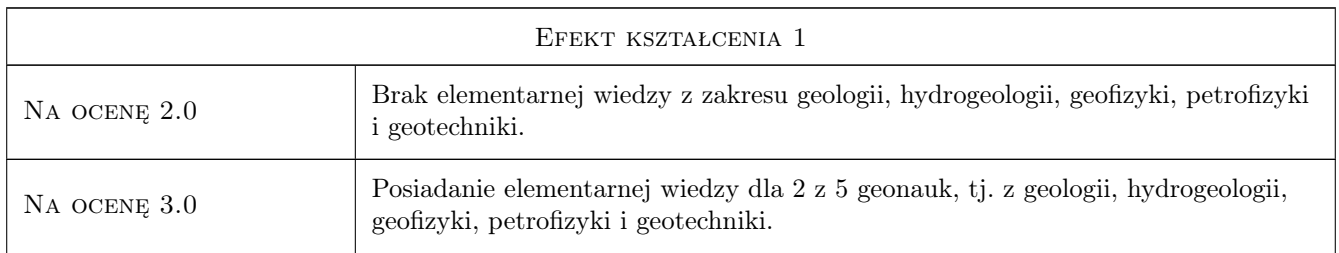

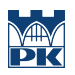

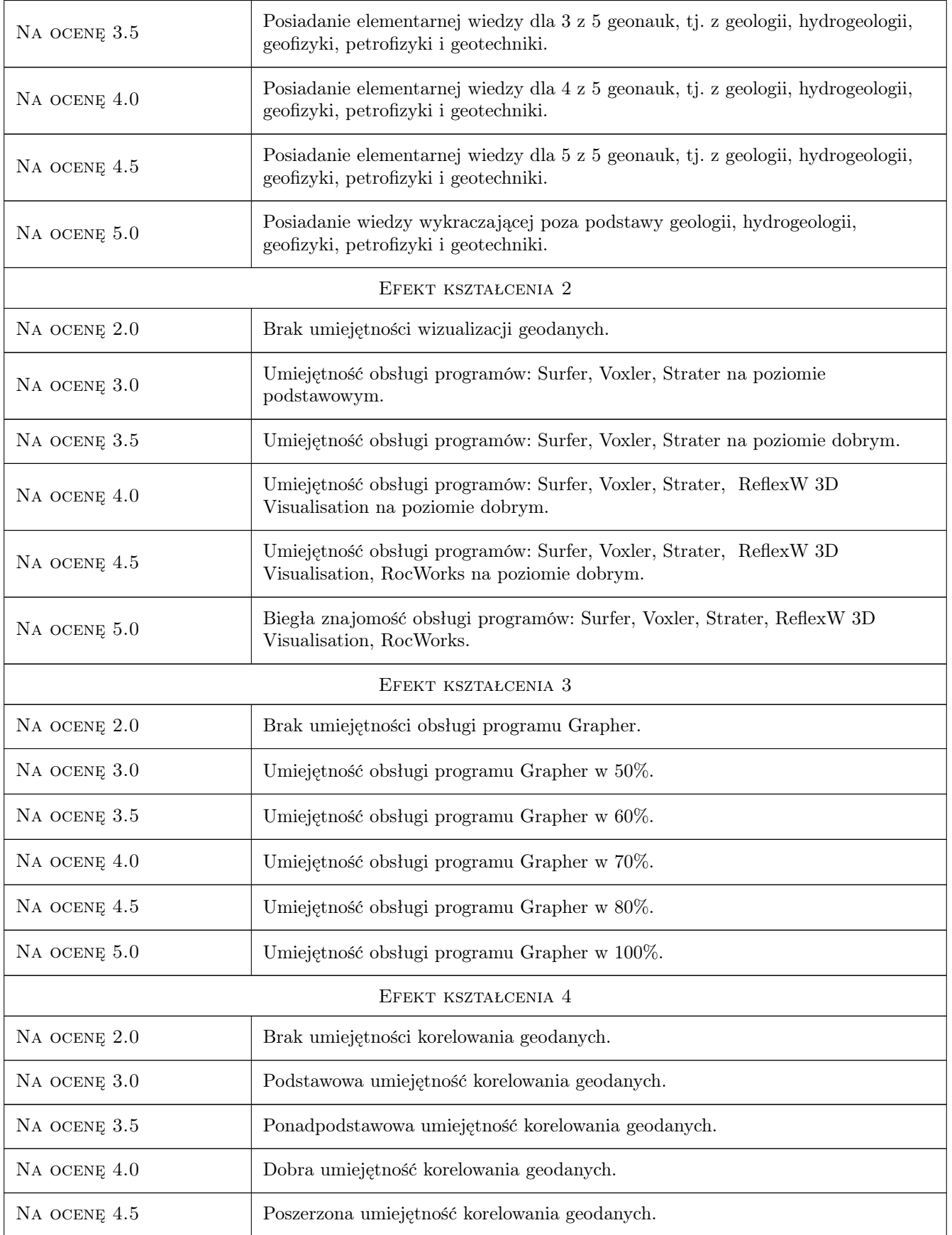

Na ocenę 5.0 Bardzo dobra umiejętność korelowania geodanych.

# 10 Macierz realizacji przedmiotu

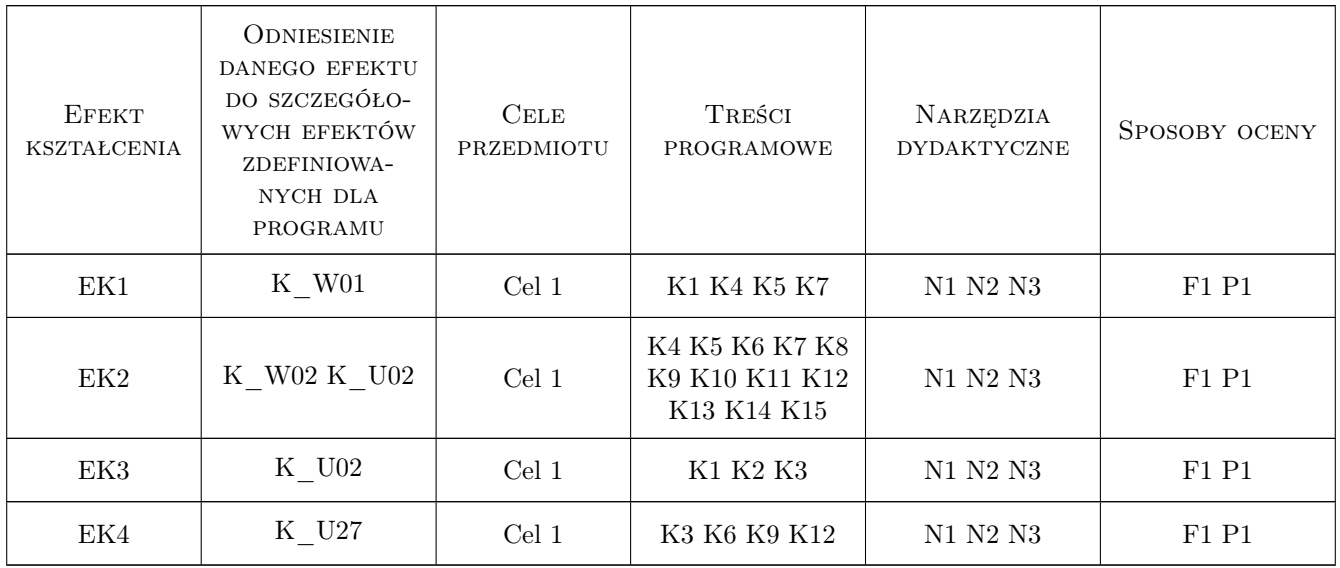

# 11 Wykaz literatury

## Literatura podstawowa

- [1 ] Z. Galon, F. Górski GRAPHER Podręcznik użytkownika, Kraków, 2019, Gambit COiS Sp. z o.o.
- [2 ] Z. Galon SURFER Podręcznik użytkownika, Kraków, 2017, Gambit COiS Sp. z o.o.
- [3 ] Instrukcja w PDF GRAPHER Quick Start Guide, Golden, Colorado, USA, 2019, Golden Software
- [4 ] Instrukcja w PDF SURFER Quick Start Guide, Golden, Colorado, USA, 2019, Golden Software
- [5 ] Instrukcja w PDF VOXLER Quick Start Guide, Golden, Colorado, USA, 2019, Golden Software
- [6 ] Instrukcja w PDF STRATER- Quick Start Guide, Golden, Colorado, USA, 2019, Golden Software
- [7 ] Instrukcja w PDF ReflexW User Manual, Karlsruhe, Germany, 2019, Sandmeier Geo
- [8 ] Instrukcja w PDF RockWorks Help, Golden, Colorado, USA, 2019, Rock Ware

# 12 Informacje o nauczycielach akademickich

#### Osoba odpowiedzialna za kartę

dr hab. inż. , prof. PK Tomisław Gołębiowski (kontakt: goleb@wis.pk.edu.pl)

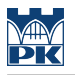

#### Osoby prowadzące przedmiot

1 dr hab. inż., prof. PK Tomisław Gołębiowski (kontakt: goleb@wis.pk.edu.pl)

2 dr inż. Bernadetta Pasierb (kontakt: bettka@pk.edu.pl)

# 13 Zatwierdzenie karty przedmiotu do realizacji

(miejscowość, data) (odpowiedzialny za przedmiot) (dziekan)

PRZYJMUJĘ DO REALIZACJI (data i podpisy osób prowadzących przedmiot)

. . . . . . . . . . . . . . . . . . . . . . . . . . . . . . . . . . . . . . . . . . . . . . . .

. . . . . . . . . . . . . . . . . . . . . . . . . . . . . . . . . . . . . . . . . . . . . . . .